# **Non solo e-mail!**

#### *di Raffaello De Masi*

Partii per il servizio militare, dopo inauditi quanto inutili tentativi di sfuggire alla chiamata, alla fine degli anni sessanta. Cpome Dio volle, tra lezioni di matematica impartite alla figlia del colonnello e periodici servizi di corvée in cucina per una serie di comportamenti non consoni all'abito che indossavo (sono passati quaranta anni di profonda speculazione, ma ancora non ho capito di quali crimini mi sia mai macchiato) , ottenni il sospirato congedo, dopo quindici mesi in cui partecipai a consolidare quelle che il mio compagno di branda chiamava le più forti retrovie del mondo. Mia madre, in fondo, fu l'unica a soffrirne, di questa partenza; usava parlare, lo ricordo bene, di me come suo figlio" sotto le armi", ma pronunciato con un tono come se avesse detto "al fronte". E io, ovviamente, non mancavo di raccontare, con enfasi direttamente proporzionale al tempo trascorso, di esercitazioni sotto una pioggia di proiettili, di notti passate a dormire nel fango e sotto la pioggia con la testa appoggiata sul tascapene delle bombe a mano, di stenti inenarrabili e di marce che la campagna di Rusia, a confronto, era un picnic sull'erba.

Tornato a casa e cominiciato a raggranellare qualche soldino di stipendio, decisi di comprare la mia prima macchina nuova, che per l'occasione, fu una 127 color rosso Ferrari (almeo il colore!). Approfittai dell'occasione per farmi accompagnare da mio padre dal concessionario, suo amico, e insistetti che, come accessorio (allora lo era) ci fossero i sedili anteriori regolabili e reclinabili (dopo tre anni della vestusta Appia a sedile anteriore a panchina, fisso, la mia ragazza di allora non ne voleva più sapere di contorsionismi da circo!). Mio padre, anima candida, continuava a chiedermi perché fossero poi tanto necessari (oltre tutto costavano

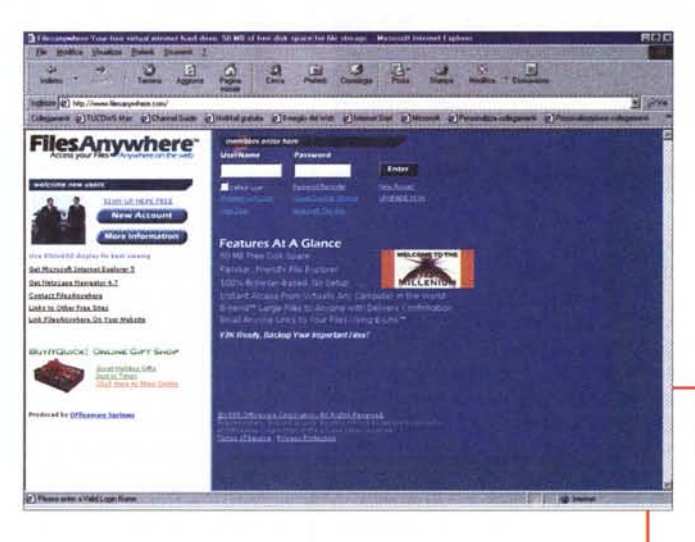

la bellezza di quindicimila lire) , 'sti sedili reclinabili. In fondo, per lui, la macchina serviva Juston solo per spostarsi **<sup>8</sup> èi!Mft'5ii!ii** da un posto all'al-

 $E$  invece no, come è ovvio. Ora io dico, se un'automobile, un attrezzo così "verticale" giusto per mutuare una parola del gergo informatico, serve almeno a due cose, è mai possibile che il Web debba servire

solo per scambiare posta o fare ricerche saltuarie di materiale e notizie? Certo che no, visto che niente ci impedisce di usare la rete per una gran numero di servizi aggiuntivi, di cui forse ignoriamo anche la presenza o il vero significato e funzionamento.

#### *Avere da parte, lontano da occhi indiscreti, un HO virtuale sempre accessibile, può fare, sovente, molto comodo.*

-<br>-<br>-<br>-2222231 **tro. SWL.UJj** ~-::e1~= ~-=.=-- **JustOn Fiber - Internet File Sharing hw"" • 519" MI pew! Il) Eli' ..'1"••.,•.••..•.. ' ,.",..,.** \* New your public your Box with Limited<br>\* <u>Cost you Box Dilement Secured.</u><br>\* You can use a security from Author.<br>\* You Australian! **, Cl!Yt ••• '· ••••••••••••••••• 4 -\_ ,"""""'"** Novell. .~.. **\_...---- .** She mouch with the silinate salesm is the adventure of implementation **. -..:\*:r..-.......-.**

## **Piccoli, grandi servizi**

Web può servire a tante cose, e ci offre tanti, tantissimi mezzi d'uso corrente; motoi di ricerca, spazio Web, librerie di software, come ZDNet, Filez e Tucows, , siti specializzati come i tanti

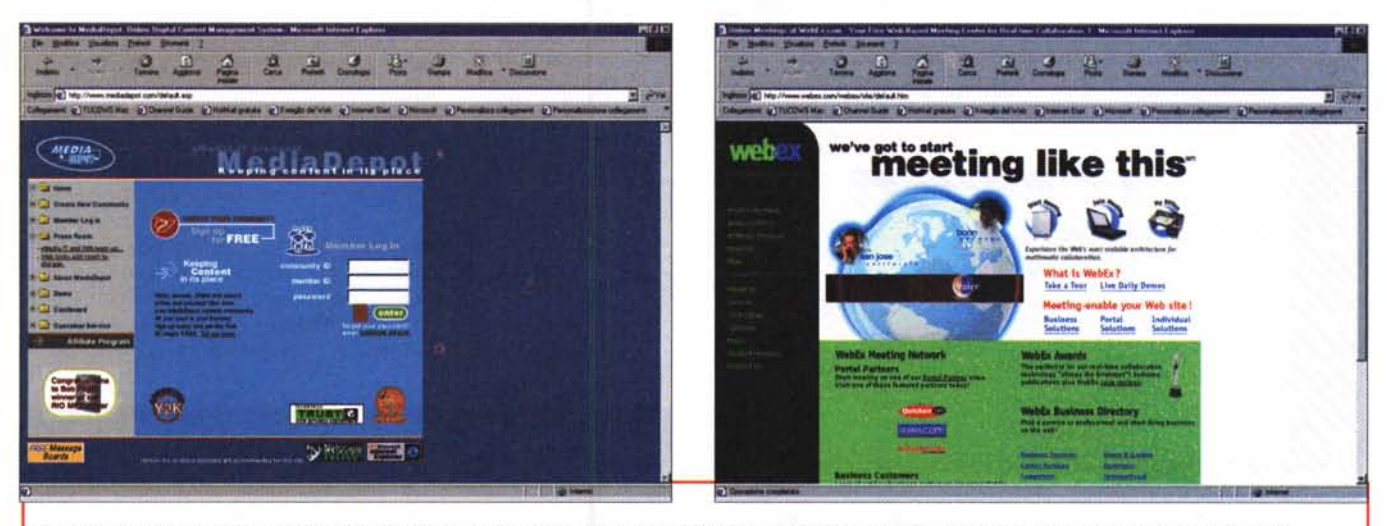

Un ufficio on-line significa poter condividere risorse .e scambiare dati e progetti in un'area di lavoro comune, accessibile da qualunque parte del mondo.

database di filmati e di musica. Eppure se ci pensiamo per un momento, non possiamo negare che tutto quanto finora nominato è legato, essenzialmente al divertimento. Tutti questi servizi, e molti altri, sono utilizzati, ancorché non previsti, per scopi di intrattenimento o, comunque, non legati direttamente a u uso lavorativo professionale. In altre parole, a parte l'e-mail e la ricerca pura attraverso un motore, non è facile trovare siti che ci possano aiutare, in qualche modo, nel nostro lavoro. Ad esempio ci sono centinaia di siti che permetto di inviare cartoline e messaggi augurali elettronici, ma cosa si può fare per usare il nostro collegamento per fini più pratici? In altri termini, ci sono siti che possiamo utilizzare per il nostro lavoro

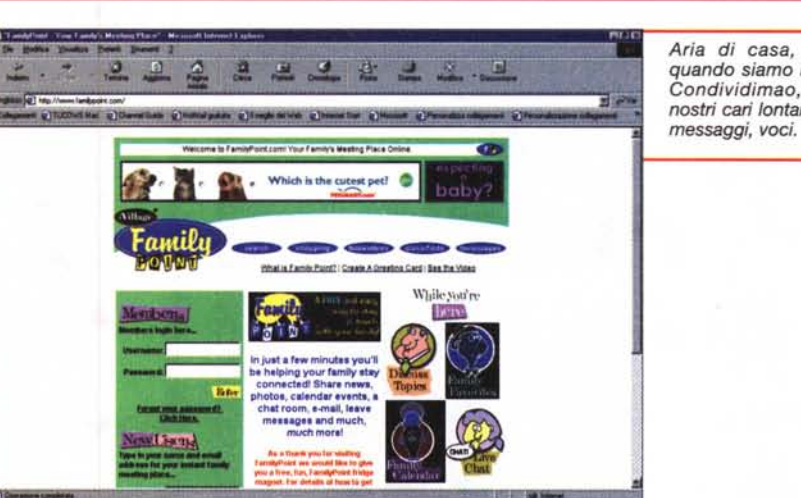

*Aria di casa, anche quando siamo lontani. Condividimao, con* i *nostri cari lontani, foto,*

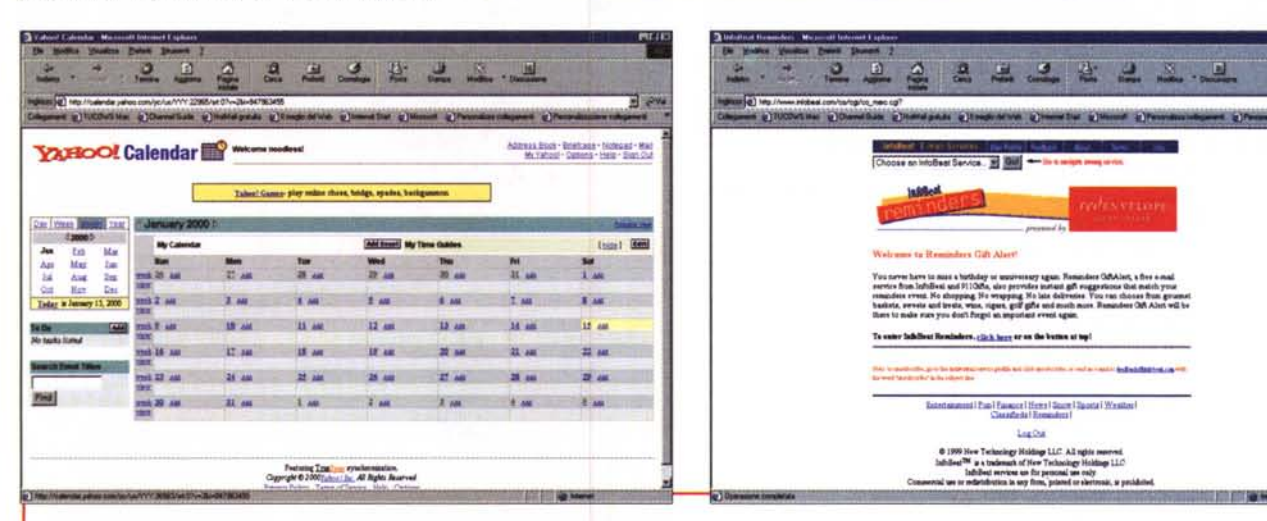

I servizi in linea di messaging, rubrica, to-do, reminder degli apuntamenti sono estremamente diffusi. Basta solo sceghliere quello che più si adatta alle nostre esigenze

国府

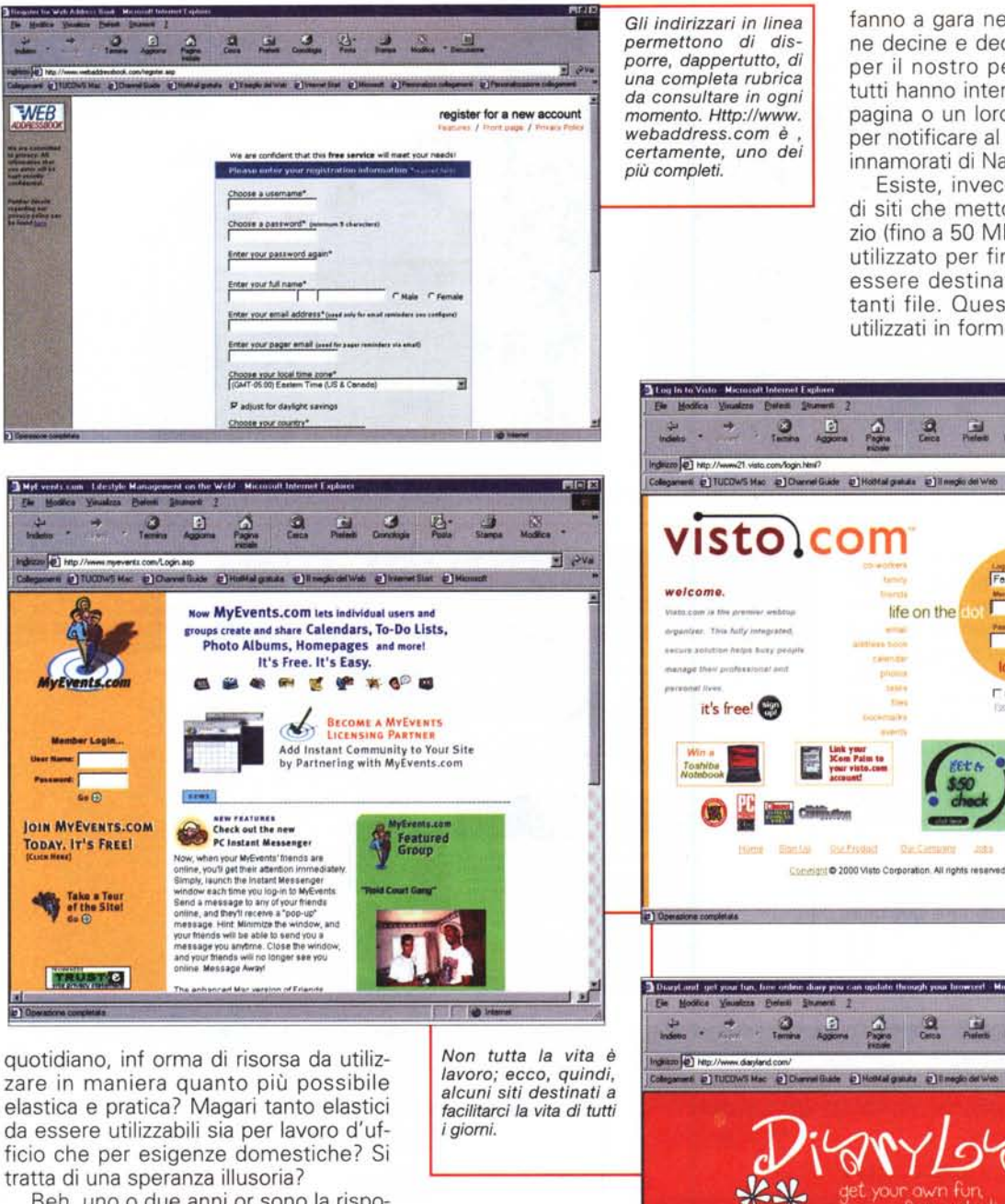

fanno a gara nel metterci a disposizione decine e decine di MB da utilizzare per il nostro personale sito. Ma non tutti hanno intenzione di creare un loro pagina o un loro sito personali, magari per notificare al mondo intero di essere innamorati di Naomi Campbell.

Esiste, invece, una ristretta cerchia di siti che mettono s disposizione spazio (fino a 50 MB) perché possa essere utilizzato per fini personali, e che può essere destinato a contenere importanti file. Questi siti possono essere utilizzati in forme diverse, e sotto un ri-

Fast E

**Distance** 

life on the

awn fun

what IS DiaryLand?

sign up - the first step of course

take a tour- · quok look at how it works!

WHY should you use DiaryLand?

log in - says can spate your day.<br>Frequently asked questions

contacting DiaryLand

free web diary

 $= 844$ 

 $\frac{1}{2}$   $\frac{1}{2}$   $\sqrt{2}$ 

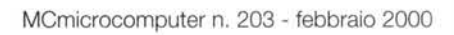

quotidiano, inf orma di risorsa da utilizzare in maniera quanto più possibile elastica e pratica? Magari tanto elastici da essere utilizzabili sia per lavoro d'ufficio che per esigenze domestiche? Si

Beh, uno o due anni or sono la risposta sarebbe stata positiva, ma oggi le cose sono divenute già diverse ed esistono, su Web, una serie di servizi e di risorse facilmente adattabili al nostro lavoro, pressoché sempre gratuite, e capaci di darci una mano e costituire una vera ancora di salvezza, il tutto al costo di una telefonata urbana.

Siti come Geocities, FreeYellow, Xoom, Netscape, giusto per citarne alcuni (bsta inserire in un motore di ricerca la frase "free web space" per ritrovarsi solo con l'imbarazzo della scelta)

164

#### **Infernet**

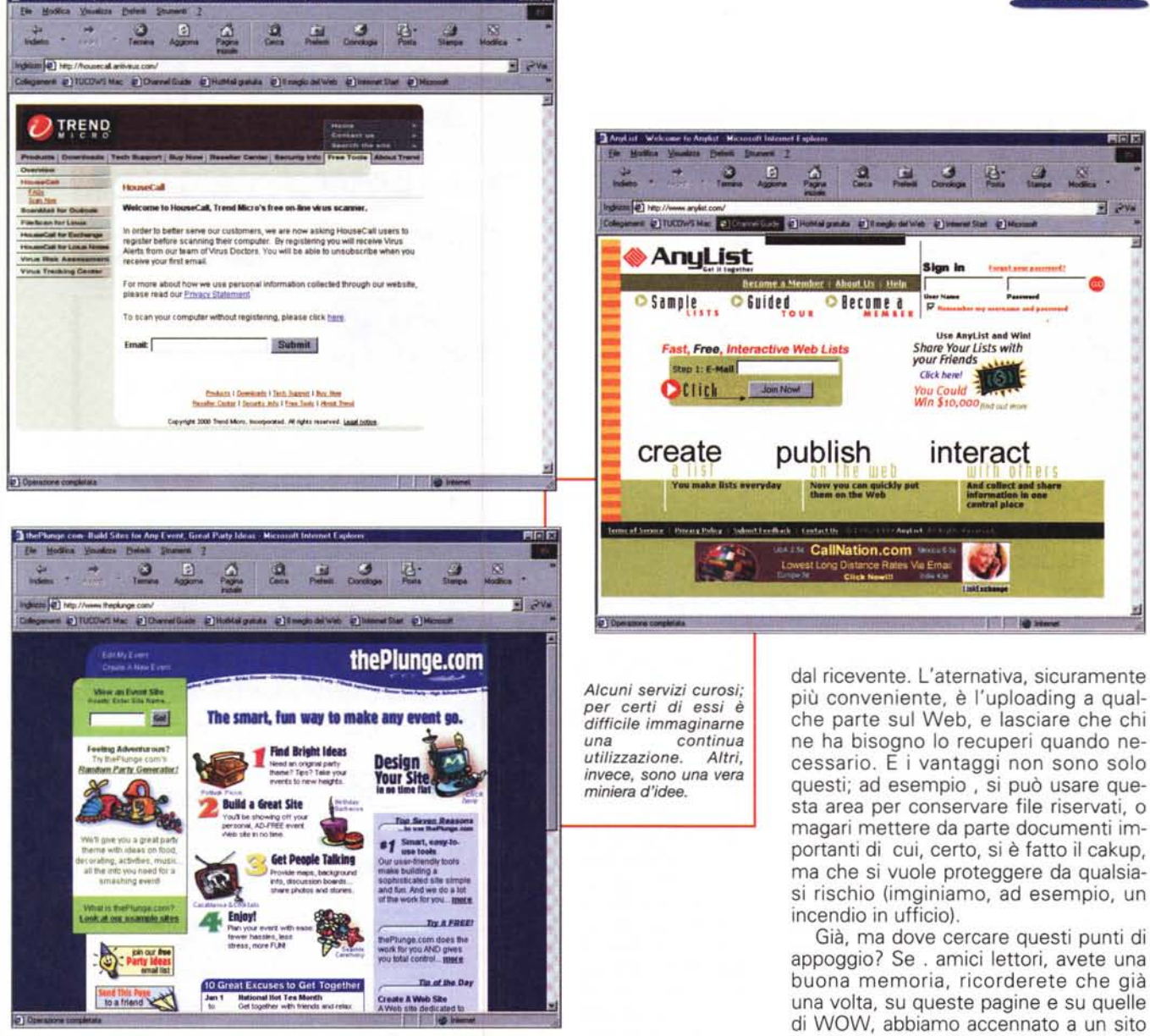

levante ventaglio di circostanze.

Facciamo un esempio relativo al più ovvio degli utilizzi; immaginiamo di avere un grosso lavoro da trasferire in punti e città diverse. La cosa più logica sarebbe fare un bakup su una unità removibile; ma cosa succede se perdiamo il dicso o questo diviene illeggibile? E magari siamo a cinquecento km da casa? Molto più semplice depositare da qualche parte, su Web, i file e, una volta giunti a destinazione, recuperarli. Col vantaggio che essi sarebbere raggiungibili praticamente dappertutto.

Magari un collega ha bisogno di un nostro file di lavoro; certo, possiamo inviarglielo per e-mail, ma molti provider limitano la grandezza massima di ogni messaggio a due o tre MB, per cui grossi messaggi dovrebbero essere spezzettati alla partenza e ricomposti

### Il fax, un oggetto da museo!

Non possedete un fax o una linea dedicata ad esso? Vi dispiace lasciare il computer, dotato di faxmodem, continuamente acceso? Dovete inviare un fax di dieci pagine dall'altra parte del mondo e non desiderate spendere più di una telefonata urbana? Volete una vostra linea dedicata personale, con un vostro numero, e senza sborsare una lira? Internet di offre tutto questo.

Ne abbiamo già parlato su queste pagine qualche mese fa, ma, come si dice, "repetita iuvant". Fax in partenza: iscrivetevi al sito http://www.easyfax.com; si tratta di un sito incglese che permette di spedire gratuitamente fax in tutto il mondo senza costi. Il messaggio va scritto su un modello in linea (non si possono ancora iviare immagini, ma il servizio sarà disponibile pretso) e semplicemente inviato schiacciando un tasto. Il sito si preoccuperà di avvisarvi del buon fine dell'invio o, in caso contrario, dei motivi del cattivo esito dell'operazione.

Ancora più interessante è il secondo servizio di cui desideriamo parlarvi; si chiama FaxMe ed è raggiungibile all'indirizzo http://www.faxme.co.uk . Iscrivendosi a questo sito (è richiesto un domicilio in Gran Bretagna; al limite date quello di Carlo d'Inghilterra) si riceve un numero telefonico individuale e personale che può essere usato, a tutti gli effetti per farci inviare fax, che verranno ricevuti e ritrasmessici attraverso un attached di e-mail. Manco a dirlo, gratuitamente!

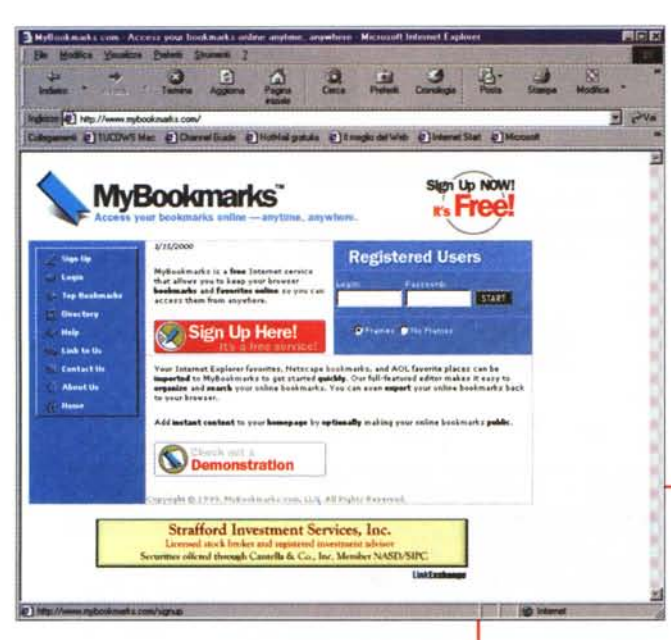

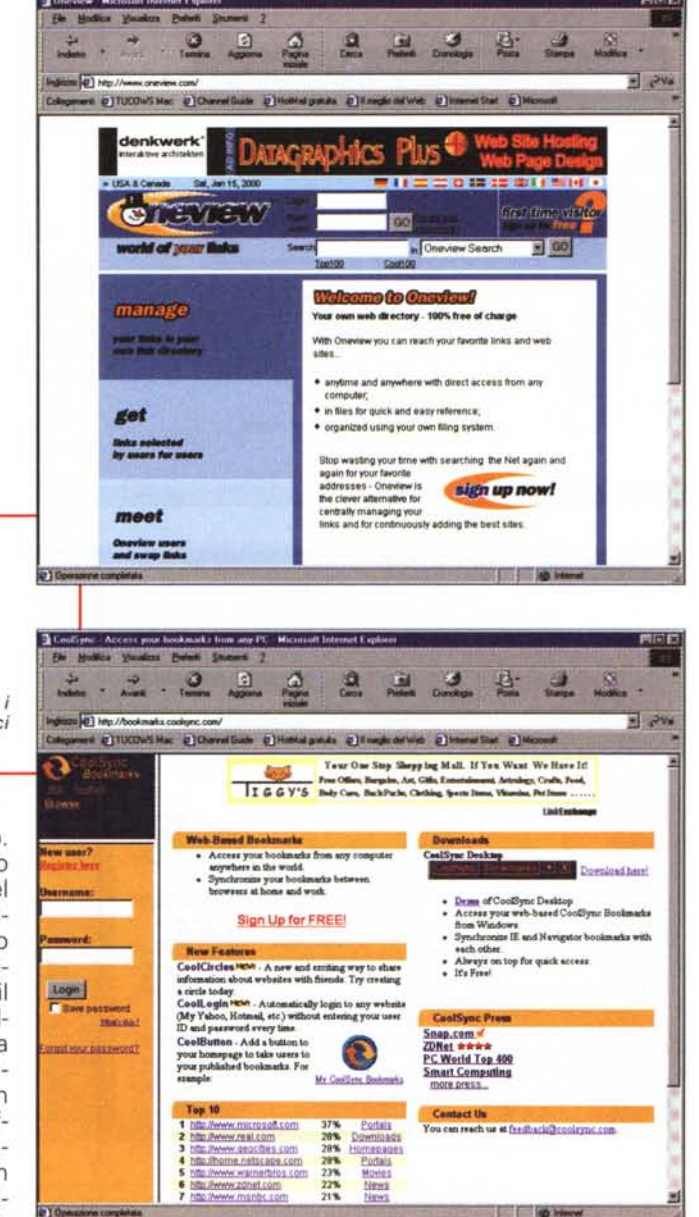

che, per primo, offrì questo genere di prodotto. Oggi la situazione è decisamente migliorata e basta dare un'occhiata a JustOn (http://www.juston. com) FilesAnywhere (http://www.filesanywhere.com) o a FreeDiskSpace (http://www.freediskspace.com) per renderci conto di quello che viene offerto e regoralrsi di conseguenza

Ma questo è solo l'aspetto, per così dire, monoutente di questo servizio. Fatto è che esiste la possibilità di gestirlo in una maniera più sofisticata. Così, alcuni siti hanno prodotto e offerto (sempre gratuitamente) prodotti ancora più perfezionati destinati a essere utilizzati non solo da una persona, ma organizzati per facilitare il lavoro d'ufficio. In pratica aree che possono essere utilizzate come uffici virtuali, e la cosa non è certo da trascurare se si considera che i partecipanti al progetto potrebbero essere distribuiti in varie parti del mondo.

Questa più sofisticata area di utilizzo si basa sulla creazione di uno spazio comune di lavoro dove eseguire l'uploading e il downloading dei file a seconda delle esigenze del momento. In altri termini, un cesto comune aperto a tutti i partecipanti al progetto o a tutti i memmbri dell'ufficio; protetto da password. Una volta che questa chiave viene fornita a un gruppo, si presenta un ampio ventaglio di interessanti possibilità. Oltre tutto questi siti sono organizzati per gestire anche gerarchie di accessi, in modo tale da stabilire quali file possono essere raggiunti, e in che termini e privilegi.

Tutto questo serve a facilitare molto

Ovunque siamo. nostri bookmark ci seguiranno!

il lavoro di gruppo. Un file, prodotto da un membro del rpogetto, può essere uploadato perché altri partecipanti apportino il loro contributo. Alcuni siti dedicati a questo scopo sono organizzati in maniera molto raffinata ed efficiente. Facciamo un esempio: immaginiamo di aver scaricato un fiel per

apportarvi delle modifiche. Un altro partecipante potrebbe avere la nostra stessa idea. Il ruislutato è un disatro in termini di tempo (due persone fanno lo stesso lavoro) e organizzativo (ci saranno, alla fine, due file, per forza di cose diversi, che potranno poi proseguire per strade parallele. Come si fa, infatti, a sapere quele è quello "buono" e quele quello meno aggiornato? Il problema si risolve grazie a una tencnica implementata in questi siti e denominata "sign out". Un file così contrassegnato sarà inaccessibile fino al momento in cui chi lo sta utilizzando lo restituirà aggiornato. Molti siti prevedono anche un controllo della versione corrente e di quella precedente; in altri termini, anche quando il file è aggiornato, ne resta sempre disponibile la versione precedente. Ancora, alcuni siti dispongono di una "noticeboard", una sorta di bacheca, dove gli utenti possono lasciare messaggi o notificare l'attività da essi esplicata.

I siti di questo tipo sono meno comuni dei precedenti, ma con un po' di pazienza se ne possono torvare di buona qualità. Consigliabili HotOffice (http://www.hotoffice.com), Media Depot (http://www.mediadepot.com) e WebEx (http://www.webex.com), tutti dotati di pregevoli caratteristiche; My-FreeOffice (http://www.myfreeoffice. com) offre anche servizi aggiuntivi interessanti, come un servizio on-line di

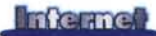

costruzione di siti Web, e una buona biblioteca di software e di utility per ufficio.

## **Ma non pensiamo solo** al lavoro!

Cosa c'è di meglio, per una famiglia sparsa in tutta Italia o nel mondo, di avere un album dai fotografie in comune, un posto dove lasciere messaggi, una chatroom privata, un calendario comune dove indicare ricorrenze, appuntamenti, date da ricordare in comune?

Ovvio che per usufruire di questo servizio occorre che ogni membro abbia accesso al Web; ma ormai oggi, anche magari attraverso un Internet Café, la difficoltà è trascurabile. L'unica cosa che resta da fare è collegarsi a sitri come FamilyPoint (http://www.familypoint.com) o MyFamily (http://www. myfamily.com). Molte persone, ancora, vivono una vita contrassegnata da appuntammenti, scadenze, impegni precisi; quele migliore segretario che Web stesso? Il primo punto dir iferimento è , sicuramente, Yahoo! (http://www.calendar,yahoo.com) offre un ambiente integrato, con un minicalendario, un organizer, un foglio degli appuntamenti del giorno, una lista delle cose da fare. Il sito può essere condiviso da altri, e si può chiedere che ci venga inviao, con un certo preavviso, un messaggio che ci ricordi la scadenza. Scaricando un apposito software si possono trafareire le liste delle scadenze già presenti in Microsoft Outlook o su accessori personali come il Palm Pilot. Servizi simili a quelli di Yahoo! sono offerti da altri motori di ricerca e da servizi on line, come ad esempio Infobeat (http://www.infobeat.com).

Servizi più specializzati sono offerti da Web Address Book (http://www.webaddressbook.com)

, più orientato verso un utilizzo commerciale e professionale; rimarchevole la disponibiltà, sempre in linea, di un blocco note, su cui buttare giù appunti, note di brogliaccio e così via. Il sito permette di impoprtare direttamente la nostra ribrica di indirizzi presente in pacchetti come Lotus Organizer, Outlook o silmili.

Ladipsonibilità di aree destinate a scopi come quelli descritti è, su WWW, abbastanza alta e articolata. MyEvents [\(http://www.myevents.com\)](http://www.myevents.com) offre un ampio ventaglio di caratteristiche, ed è destinato a gestire agende comuni a gruppi di persone, più che a singoli. Visto [\(http://www.visto.com\)](http://www.visto.com) è un altro sito del genere, e DiaryLand [\(http://www.diaryland.com\)](http://www.diaryland.com) va visitato soprattutto per essere molto piacevole da usare e dotato di una grafica accattivante e amichevole. Ciononostante occorre sinceramente riconoscere che la fotrtuna di servizi di quetso tipo è ridotta; generalmente il loro miglior uso è quello di "memento" di anniversari, compleanni e ricorrenze particolari.

## **Servizi diversi**

WWW offre, mabnco a dirlo, una serie amplissima di servizi agguiuntivi articolati. Ad esempio, The Plunge

## Maledetti bookmark, benedetti bookmark!

Usiamo il nostro browser per qualche settimana e ritroveremo la lista dei bookmark bella piena di riferimenti e indirizzi; se eviteremo di raccogliere ciarpame a ogni piè sospinto e useremo le utility di gerarchizzazionedel nostro browser, dopo un po' di tempo avremo una ruibrica utile e bene aggironata. Una catalogo di riferimenti dawero prezioso! Ma cosa awiene quando ci troviamo alla tastiera di un altro computer e desideriamo recuperare quel aprticolare indirizzoche non ci viene più a mente? Sarebbe bello avere a disposizione il nostro elenco di bookmark, ma chi girerebbe con questo, su un dischetto, in tasca o nella valigetta?

La cosa migliore è conservare su Net un elenco dei nostri bookmark, consultatibile direttamente dall'internoi del nostro browser. La cosa più interessante è che, in questo modo, la lista è consultabile da qualunque browser, senza stare a perdere tempo con conversioni o latro. Interessati all'articolo? Visitate uno dei seguenti indirizzi:

<http://www.mybookmarks.com> <http://www.oneview.com> <http://www.bestbookmarks.com> <http://www.bookmarkbox.com> http://www .coolsync.com <http://www.ilist.com>

[\(http://www.theplunge.com\)](http://www.theplunge.com) è forse quello che offre la più articolata serie di prodotti, comprensivi delle catagorie precedentemente nominate. Alcuni sit offrono servizi bizzarri, come HouseCali [\(http://housecall.antivirus.com\)](http://housecall.antivirus.com) che offre un servizi di scansione antivirus in linea. Per forza di cose il servizio è lento, ma si può essere sivcuri di usare liste di stringhe aggoiornate al momento. AnyList [\(http://www.anylist.com\)](http://www.anylist.com) permette di salvare su WWW ogni forma di lista, da rubriche telefoniche e di indirizzi a scadenzari a elenchi di spese o altro. Se, stanchi di lavorare, desideriamo riposarci giocherellando un pachino, facciamo una visitina a http://www.kodal.com/go/play, che ci permette di fare l'uploading di una nostra immagine, applicando poi ad essa una serie numerosa e pregevole di effetti speciali.

Concludendo, ci resta solo da considerare se questo tpo di servizi potrà, in qualche modo, raggiungere una ampia diffusione; allo stato attuale delle cose la risposta pare negativa. Difficile immaginare, in condizioni normali, di dover fare una chiamata telefonica per avere sott'occhio gli impegni del giorno. Ma la soluzione è a portata di mano ed è direttamente legata alla riduzione delle tariffe telefoniche e alla disponibilità, ormai attuale anche nel nostro paese, deIl'ADSL, che finalmente metterà WWW a disoposizione ininterrotta senza preoccupazione di tariffe telefoniche o di linee occupate. A quetso punto diviene anche più interessante un progetto ancora in nuce, ma che promette di essere davvero una rivoluzione nel settore.

Molti di noi hanno notizia o usano già StarOffice, il potente pacchetto di Sun che nulla ha da invidiare alle prestazioni dell'omonima suite di Microsoft. Il prossimo passo sarà quello di trasformare questo pacchetto rendendolo fruibile direttamente in Web, né più né meno di un applet! Il sistema, già battezzato StarPortal, sarà disponibile anche su altri siti e questo vuoi dire che pagine come Yahoo! o Lycos metteranno a disposizione, in linea, un foglio di videoscrittura o uno spreadsheet che, gestito attraverso una ADSL, avrà poco da invidiare, in efficienza, con un programma residente su HO. La rivoluzione, quando ciò avverrà (è solo questione di tempo) sarà enorme; non sarà più necessario disporre di memorie di massa da sovraccaricare con i nostri rpogrammi, e, per buona aggiunta, non servirà neppure possedere una potente macchina; basterà giusto qualcosa che ci permetta di collegarci al Net. Mis